Szkolenie: Compendium CE [Microsoft 365 Word - tworzenie dokumentów - podstawy](https://www.compendium.pl/szkolenie/3581/szkolenie-autoryzowane-compendium-ce-microsoft-365-word-tworzenie-dokumentow-podstawy)

 $\pmb{\times}$ 

## DOSTĘPNE TERMINY

×

2025-05-22 | 2 dni | Warszawa / Wirtualna sala

## Cel szkolenia:

Poznanie zasad pozwalających zbudować dokument w aplikacji MS Word od podstaw. Dobrze zbudowany dokument pozwala na reedycję z zachowaniem ustalonego formatowania, łatwą aktualizację spisu treści oraz spójny styl dokumentu. Te zagadnienia zostają na szkoleniu poznane i dobrze przećwiczone.

## Plan szkolenia:

- Wprowadzenie do używania edytorów tekstów
	- Tworzenie i zapis dokumentów
	- Zabezpieczanie dokumentów
	- Szybkie i precyzyjne poruszanie się po dokumencie
	- Zastosowanie Szybkich części i Pól tekstowych
- Formatowanie i Style
	- Formatowanie tekstu i praca ze stylami
	- Estetyka dokumentów
	- Rodzaje czcionek
	- Ligatury i inicjały w tekście
- Listy
	- o Numerowanie, punktory i listy wielopoziomowe
	- o Szybka zmiana wyglądu list projekt własnej listy wielopoziomowej
	- Zmiana kolejności lub poziomu dla elementu listy
- Tabulatory
	- Rodzaje i zastosowanie
	- Wstawienie i zmiana położenia tabulatora
	- Wyrównywanie kolumn liczb
	- Zamiana tekstu na tabelę
- Tabele

[www.compendium.pl](https://www.compendium.pl/) strona 1 z 2

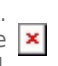

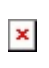

- Budowa i zastosowanie tabel
- Wstawianie tabel szablony, arkusz kalkulacyjny, rysowanie
- Estetyka i przejrzystość tabel style i formatowanie
- Rozszerzona funkcjonalność tabel obliczenia
- Nagłówki i stopki stron
	- Ustawienie osobnego nagłówka/stopki dla pierwszej strony dokumentu
	- Użycie automatycznej numeracji stron, projekt własnego formatu numeracji
	- Użycie separatora nagłówka/stopki
- o Spisy treści, tabel, rysunków i innych
	- Tworzenie spisu treści
	- Tworzenie spisu ilustracji i tabel
	- Projekt spisu własnych elementów
	- Dodawanie przypisów
	- Tworzenie bibliografii

## Wymagania:

Znajomość obsługi systemu Windows w zakresie pracy z plikami i folderami. Umiejętność korzystania z przeglądarki i wyszukiwarki internetowej.

Poziom trudności

 $\pmb{\times}$ 

Certyfikaty:

Uczestnicy szkolenia otrzymują **certyfikat** wystawiony imiennie oraz na firmę, sygnowany przez **Compendium Centrum Edukacyjne**.

Prowadzący:

Wykładowca Compendium Centrum Edukacyjnego.

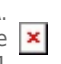

 $\pmb{\times}$